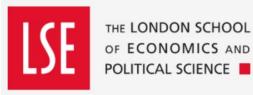

Setting up DHL deliveries/collections for IT equipment

Please also refer to the DHL electronics packing guide.

1. Log onto the DHL website using the login details set up for your Division/Department.

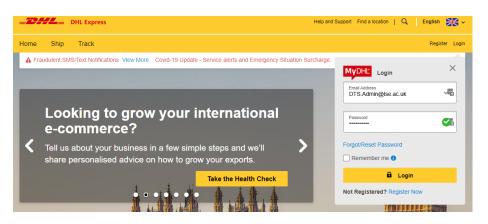

https://mydhl.express.dhl/gb/en/auth/login.html##logout

- 2. Is this for a new customer? If YES, go to Point 3. If NO, go to Point 4.
- 3. From the Home page, select "Manage Shipments", "Address Book", "Add Contact"

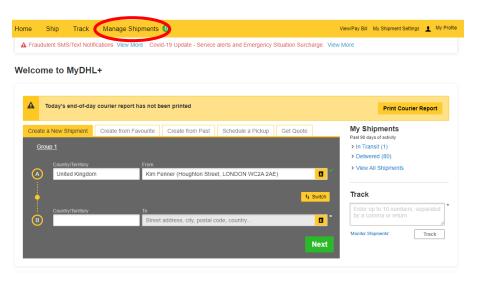

| ome Ship Track M               | anage Shipments 🧿 |         | View/Pay Bill My \$ | Shipment Settings 👤 My Pro  |
|--------------------------------|-------------------|---------|---------------------|-----------------------------|
| ddress Book                    |                   |         |                     |                             |
| Address Book                   | Lists             |         |                     |                             |
| Show this Address Book Company | Address Book 🔻    |         |                     |                             |
| All   Search                   | Q                 |         | Display 10 🔻 <      | 1 2 21 >                    |
| Actions *                      |                   |         | Upload              | Contacts Add Contact        |
| Nickname *                     | Name              | Address | City                | Country O                   |
| Abel Tao                       | Abel Tao          |         | LONDON              | United Kingdom              |
| -                              |                   |         | Edit                | Copy Delete Create Shipment |

Complete the fields as far as telephone number and click "Save"

| Kim Fenner                 |   | Cancel Save                           |
|----------------------------|---|---------------------------------------|
| Contact Details            |   |                                       |
| Name                       |   | Email Address                         |
| Kim Fenner                 | ~ | K.Fenner@lse.ac.uk                    |
| Company 1                  |   | E Add                                 |
| London School of Economics | ~ |                                       |
|                            |   | Phone Type Code Phone Extension       |
| Nickname                   | ~ | Office • 2079 556584_                 |
| Kim Fenner                 |   |                                       |
| Country/Territory          |   | Add Another                           |
| United Kingdom             | ~ | VAT/Tax ID                            |
|                            |   | · · · · · · · · · · · · · · · · · · · |
| Address                    | ~ |                                       |
| Houghton Street            |   | EORI Number                           |
| Address 2                  |   |                                       |
| Data & Technology Services | ~ |                                       |
| 3)                         |   | Nickname 2 0                          |
| Address 3                  |   |                                       |
|                            |   |                                       |
| Postal Code City           |   | Notes about this contact <b>0</b>     |
| WC2A 2AE LONDON            |   |                                       |
| Residential Address        |   |                                       |
| Business Contact           |   | Is this a Favourite?                  |
| E sectore estimat          |   | Save this contact as a Favourite to   |

4. Select "Ship" from the menu at the top of the page. Then select "Create a Shipment".

| DHL Express                                                                                                    |                                                                                                    | Help and Support Find a location   Q   El                                                                                                    | nglish 🚬 |
|----------------------------------------------------------------------------------------------------|----------------------------------------------------------------------------------------------------|----------------------------------------------------------------------------------------------------|----------|
| Home Ship Track Manage Shipme                                                                                                    | nts 0                                                                                                    | View/Pay Bill My Shipment Settings                                                                                                    | My Profi |
| ① Microsoft Office Home         x         ▲ DHL - OneDrive         x         ▲ Email - Fenne           ←         →         C         ■ mydhLexpress.dhl/gb/en/shipment.html#/?fromContactKey=14d81155-cf           Ⅲ Apps         M Gmail         OuTube         ֎ Maps         ⊒ How to dhoose pre | · · · · · · · · · · · · · · · · · · ·                                                                                  |                                                                                                    | - 🗗 🗙    |
| -DHL = DHL EXP                                                                                                    |                                                                                                    | London School of Economics Adminis Settings > Stilpping For Group 1 Help and Support Find a location   Q English                                                                                                    |          |
| Home Ship Track                                                                                                    | ment Delivery Services<br>ent from Past Optional Services<br>ent from Customs Services<br>Surcharges<br>ckup Solutions | VewPay Bit My Shipmert Sating: My Polle           Name         Casacti         Bit My Shipmert         Save for Later           From Ferrier         Image: Casacti Casacti |          |

| Create a Shipment   DHL Express × +                 |                                                                                                    |                                                                                                    | • - • ×      |
|-----------------------------------------------------|----------------------------------------------------------------------------------------------------|----------------------------------------------------------------------------------------------------|--------------|
|                                                     | 4d8f155-cfff-40af-8abb-6d1ea9b75447&toContactKey=b7faa79d-cacd-4841                                                                                                    | -9228-a795998482b2&shipmentFromDashboard=true#address-details                                                                                                    | ० 🕁 📑 🗯 😩 ।  |
| 🛄 Apps M Gmail 💼 YouTube 🐹 Maps 🏧 How to choose pre |                                                                                                    |                                                                                                    | Reading list |
|                                                     |                                                                                                    | London School of Economics Admin Settings > Shipping For: Group 1                                                                                                    | ^            |
|                                                     | DHL Express                                                                                                    | Help and Support Find a location   Q,   English 🧱                                                                                                    |              |
|                                                     | Home Ship Track Manage Shipments 0                                                                                                    | ViewPay Bill My Shipment Settings 🗶 My Profile                                                                                                    |              |
|                                                     | Create Shipment Pay Print                                                                                                    | © Cancel ⊗ Assign this Shipment a Seve for Lefer                                                                                                    |              |
|                                                     | From Name Im Permer Defines Contact Contact Contact Output Defines Contact Contact Output Defines Contact Contact Output Defines Contact Contact Output Defines Contact Output Defines  | To<br>Nars<br>Confronce  Confronce  Confronce Confronce |              |
|                                                     | London School of Economics CountryTentory United Kingdom                                                                                                    | London School of Economics Country/Tentroy United Kingdom                                                                                                    |              |
|                                                     | Address Address 2                                                                                                    | Address Address 2                                                                                                    |              |
|                                                     | Data & Technology Services                                                                                                    | Data & Technology Services                                                                                                    |              |
|                                                     | Postal Code<br>WC2A 2AE<br>Email Address                                                                                                    | Postal Code<br>WC2A.2AE V<br>Ernal Address                                                                                                    |              |
|                                                     | Dts. Adming@se ac uk Phone Type Office  Code Phone Dts. 2071 076584_ Control Dts. 2071 076584_ Control Dts. 2071 076584_ C | K Penner@tee ac.uk                                                                                                    |              |
|                                                     | Add Another                                                                                                    | C Add Another Wi7/Tex ID                                                                                                    |              |
|                                                     | G8629588094                                                                                                    | GBS25588094                                                                                                    |              |
|                                                     | GB629558094000                                                                                                    | Eon Numer<br>GB825988994000 ~ ~                                                                                                    |              |
|                                                     | Clear Address                                                                                                    | Notes about this contact Class Address                                                                                                    |              |
|                                                     |                                                                                                    | Next                                                                                                    |              |

Check the details are correct and then click on the green "Next" button at the bottom of the screen.

5. Shipment details: Select "Packages"

| Shipment Details                                                                                                    |                                                                                      |                                         |  |  |  |
|----------------------------------------------------------------------------------------------------|--------------------------------------------------------------------------------------|-----------------------------------------|--|--|--|
| 😳 Documents                                                                                                    | Packages                                                                             | Not sure if it's a Document or Package? |  |  |  |
| Documents include legal, financial or business paperwork. Items with<br>monetary value are NOT considered a document shipment. | Package, the goods, merchandise or commonnes for personal or<br>commercial purposes. | > We can help you decide                |  |  |  |

6. Summarise the contents of your shipment: Input a description of what you are sending e.g. laptop, monitor.

| Summarise the contents of your shipment 🕧 |   |   |
|-------------------------------------------|---|---|
| Laptop                                    | ٤ | ľ |

 LSE One Finance Budget Code: This is the budget code that will cover the cost of the courier charge

**Beware!** The budget code from the previous delivery will appear automatically, so make sure you are using the correct code!

| LSE ONE FINANCE BUDGET CODE<br>Reference (appears on shipping label/waybill) |          |  |  |
|------------------------------------------------------------------------------|----------|--|--|
|                                                                              | <b>~</b> |  |  |
| Add Another                                                                  |          |  |  |
| Geography                                                                    | <b>`</b> |  |  |

In the "add another" field, input the department/division that the budget code relates to.

8. Protect Your Shipment: Input the value of the item you are sending and then click on the green "Next" button at the bottom of the screen.

| Protect Your Shipment                                                                                                    |
|----------------------------------------------------------------------------------------------------|
| You value your shipment and so do we – don't forget to protect your shipment! Learn about our shipment protection options. |
| ✓ I would like to insure my shipment                                                                                       |
| What is the value you want to insure? 1675.33                                                                              |
| Additional charges may apply                                                                                               |

9. Select Packaging: Click in the "Packaging" field and select "My own packaging"

| Select Packaging Tips for Weld |          |                  |                 |              |  |
|--------------------------------|----------|------------------|-----------------|--------------|--|
| Packaging                      | Quantity | Weight <u>kg</u> | Dimensions cm   |              |  |
| My Own Package                 | 1        | 3                | 21 × X 31 × X 5 | Save Package |  |
| Total                          | 1        | 3 kg             |                 | 0            |  |

Then complete the weight, and dimensions fields as appropriate. (The quantity field automatically populates with 1, but if you are sending more of the same dimensions, you can change this.

If you are sending more than one item which is a different size, click on the yellow "+" box

| Save Package | <u>∟</u> Сору |
|--------------|---------------|
|              | •             |

Tips for Weighing and Measuring

**Default dimensions:** You aren't given any weight/dimension details, use these defaults:

Laptop: Weight = 3kg. Dimensions =  $48 \times 30 \times 8$ Monitor: Weight = 9kg. Dimensions =  $63 \times 41 \times 31$ 

Click on the green "Next" button.

10. How would you like to pay? The account number for your Division/Department should be displayed here. Click on the green "Next" button

| How would you like to pay?                                   |      |
|--------------------------------------------------------------|------|
| How will you pay for transportation charges?                 |      |
| □ Remember these payment options for the Ship FROM address ▼ |      |
|                                                              | Next |

11. I'm sending my shipment on: Select the day you want to send your item on the tabs at the top and then when you want it delivered. (Usually Next Day, End of Day)

| I'm sendin                         | 'm sending my shipment on  |                                   |                                  |                                    |                                  |                                  |           |   |
|------------------------------------|----------------------------|-----------------------------------|----------------------------------|------------------------------------|----------------------------------|----------------------------------|-----------|---|
| September<br>7<br><sub>Today</sub> | September<br>8<br>Tomorrow | September<br><b>9</b><br>Thursday | September<br><b>10</b><br>Friday | September<br><b>11</b><br>Saturday | September<br><b>12</b><br>Sunday | September<br><b>13</b><br>Monday | More<br>+ |   |
| <b>⊟</b><br>Delivery Date          |                            | Delivered By                      |                                  |                                    |                                  |                                  |           |   |
| September<br>9<br>Thursday         |                            | End of Day                        |                                  | Details                            | v                                | Selec                            | t         | L |
| EXPRESS<br>WORLDWIDE               |                            |                                   |                                  |                                    |                                  |                                  |           | L |

12. If the message pictured below appears - don't worry about this, it's something DHL can't remove. Just click on the OK button.

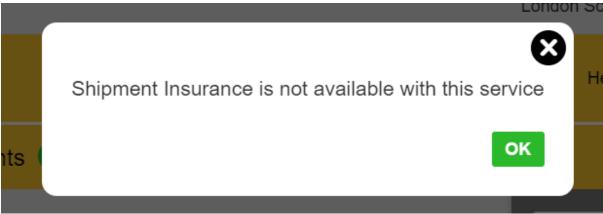

13. Optional Services: Click in the box for "GoGreen Climate Neutral" and then click on the green "Next" button.

| Optional Services                                                       |               |
|-------------------------------------------------------------------------|---------------|
| GoGreen Climate Neutral<br>Offset the carbon emissions for my shipment. | Charges Apply |
| Hold for Collection                                                     |               |
|                                                                         | Next          |
|                                                                         | Next          |

14. Do you need a courier pickup?

**If you are sending the item from the Post Room at LSE**, then select "No". (This is because DHL come to the post room on a daily basis for pickups). Click on the green "Next" button and go to the next section.

## **If you are arranging a collection from someone's house**, then you should select "Yes – Schedule Pickup"

| Do you need a courier pickup?                                                                                |                                                                                                    |                          |
|----------------------------------------------------------------------------------------------------|----------------------------------------------------------------------------------------------------|--------------------------|
| Yes – Schedule Pickup 🗸 🗸                                                                                    | No                                                                                                    |                          |
| I'm sending my shipment on 🗿<br>September<br>16<br>Today<br>Edit 1                                           | Pickup Window – When the courier may arrive. Your shipment must be ready.                                                            | Latest<br>20:00<br>20:00 |
|                                                                                                    | Please allow at least 120 minutes for your Pickup Window<br>The latest time a request can be made for pickup today is 18:00          |                          |
| /here should the courier pick up the shipment?                                                               | Pickup Address                                                                                                    |                          |
| otal Pickup Weight 0.5 Kg structions for the courier Provide other instructions you'd like the courier to re | Kim Fenner<br>London School of Economics<br>Houghton Street<br>Data & Technology Services<br>LONDON, WC2A 2AE<br>Dts.Admin@lse.ac.uk |                          |
| Disclaimer and Important Details                                                                             |                                                                                                    | Next                     |

This is the section that will generate an instruction to DHL to carry out the collection. If you don't select anything here, then the courier won't turn up. (You can set up a collection in advance and select a pickup date/time another day. Go to "Manage Shipments" then "My Pickups" to do this.)

Use the sliders to create the pickup window. As a default use 10:00 to 16:00.

Then go to "Where should the courier pick up the shipment" field and select as appropriate (usually "front door").

"Total Pickup Weight" is auto-populated, so you can ignore it.

"Instructions for the courier". Input any special instructions here e.g. if there are any specific instructions in how to find the location.

Click on the green "Next" button.

15. Do you need to create a return label? Leave this as "No" and click on the green "Next" button.

Do you need a return label?

| Label is valid for 3 Months |    |                       |
|-----------------------------|----|-----------------------|
| Yes – Create Label          | No | <ul> <li>✓</li> </ul> |

16. The next screen to appear is the shipment cost summary.

If you are happy with the details you have input, click on the green "Accept and Continue" button. If you want to make an amendment, you can always scroll up the screen and edit the appropriate section.

17. Click on the green "Print Selected Documents" and save as a PDF.

| Print and preview you<br>Shipping labels and customs | tr documents<br>documents must be printed for   | the DHL courier | Your Tracking Number<br>4607679591<br>Piece # 1:<br>JD014600008989667272 |
|------------------------------------------------------|-------------------------------------------------|-----------------|--------------------------------------------------------------------------|
|                                                      | Label (Waybill)  Number of Copies  Print Select | Receipt         |                                                                          |

18. Print both pages, with the first page being stuck to the package. The second page is handed over to the Courier.